#### Comparar Enteros (A)

Compare los pares de enteros usando <, >, o =

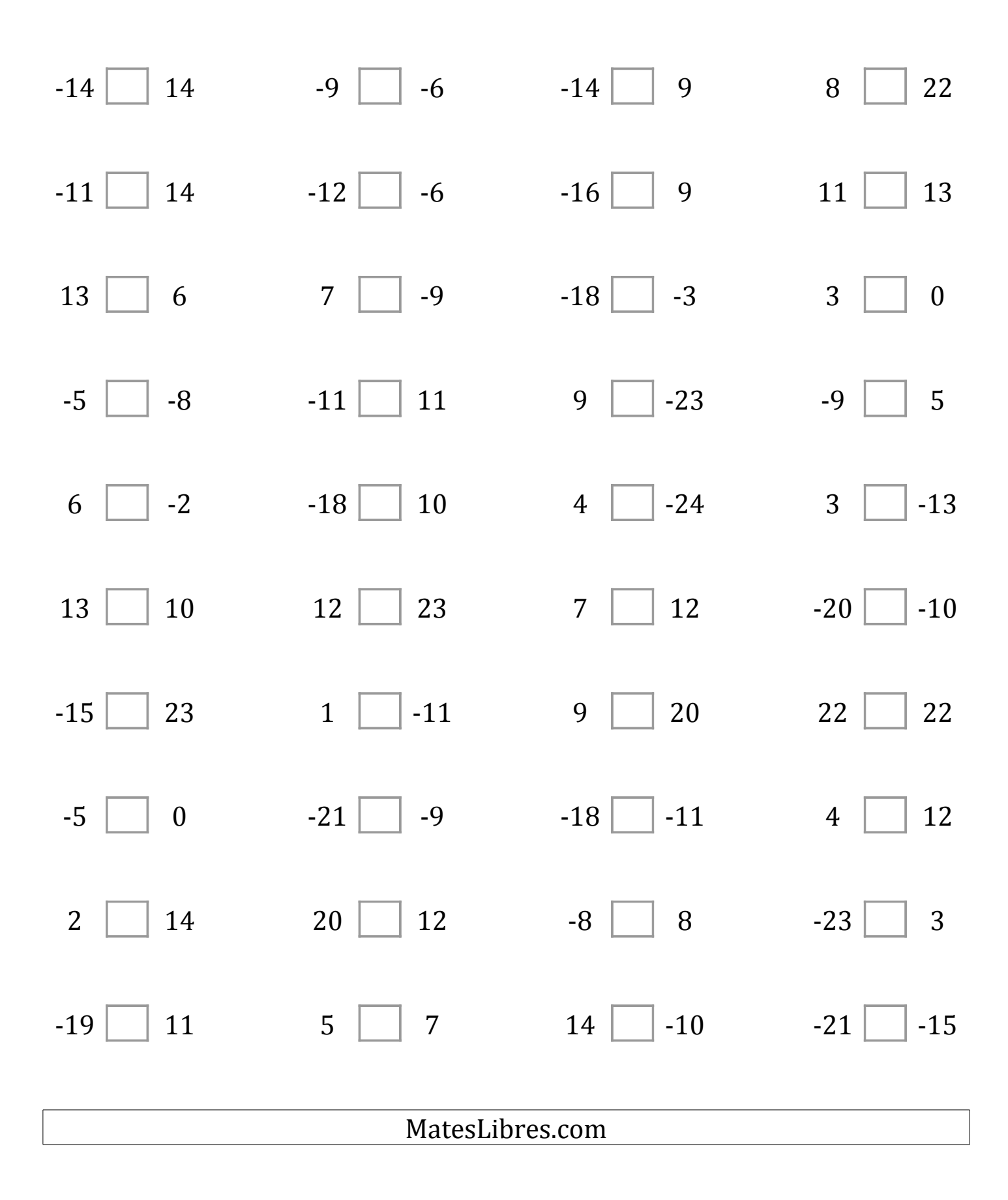

### Comparar Enteros (A) Respuestas

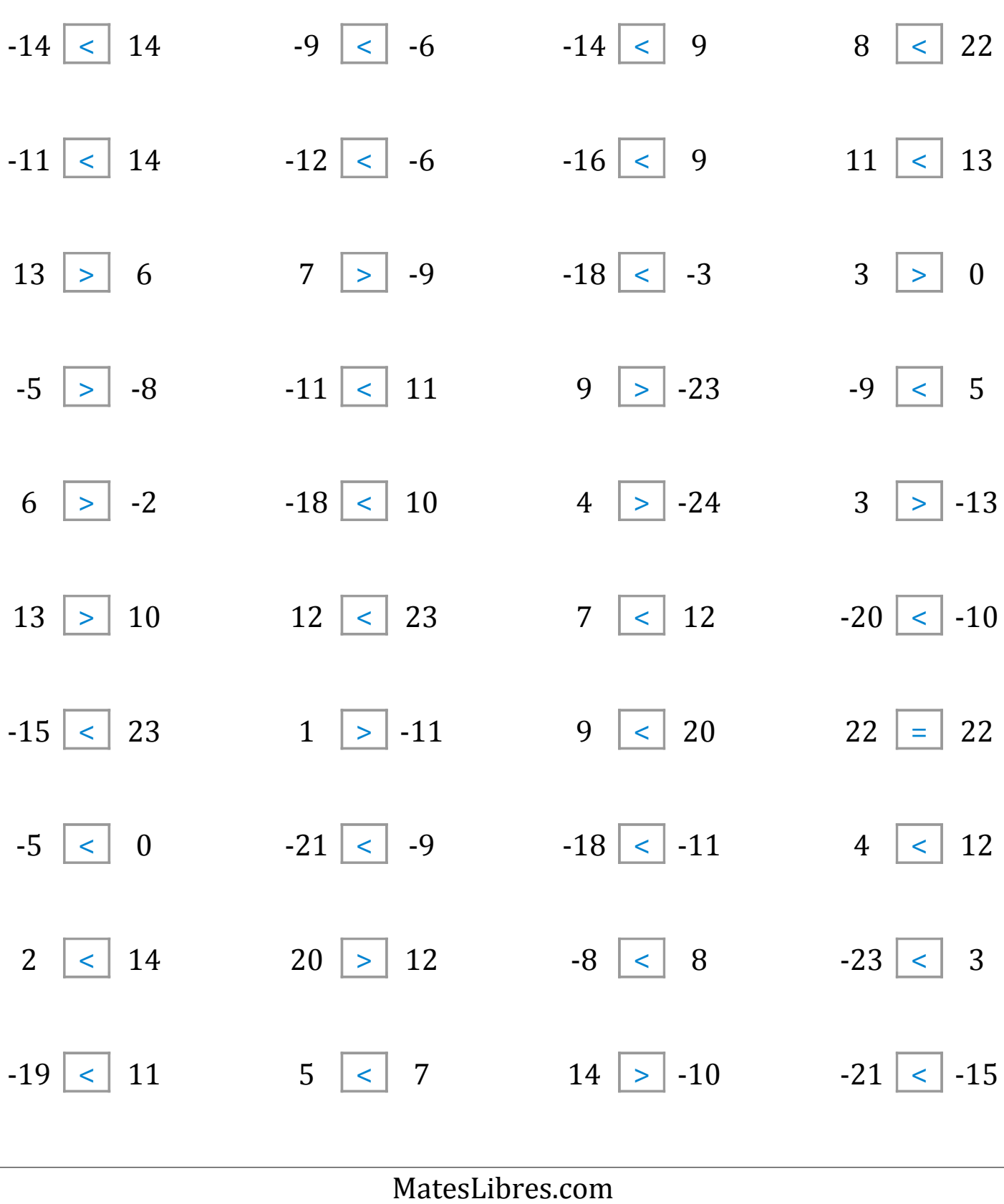

#### Comparar Enteros (B)

Compare los pares de enteros usando <, >, o =

| $-4$ 3                           | $11$ $\Box$ -9                 | $13$ -20                           | $12$ $\boxed{\phantom{1}}$ -9 |
|----------------------------------|--------------------------------|------------------------------------|-------------------------------|
| $12 \ \boxed{)} -3$              | $17$ 23                        | $2 \mid 13$                        | $12$ $-1$                     |
| $-5$ $\boxed{\phantom{1}}$ $-14$ | $8$     2                      | $1 \mid 24$                        | $-7$ 6                        |
| $-13$ $-15$                      | $15$   21                      | $-18$ $-10$                        | $2 \mid$ 15                   |
| $20$   19                        | $16$ $\boxed{\phantom{1}}$ -23 | $-22$ 18                           | $-14$   17                    |
| $5 \mid$ -12                     | $-9$   $-14$                   | $19$ $-16$                         | $11$   $-15$                  |
| $5 \mid$ 24                      | $7 \mid 4$                     | $-4$ -22                           | $-23$   18                    |
| $-12$   0                        | $-2$ $-20$                     | $18$   13                          | $2$ -22                       |
| $-5$<br>9                        | 10<br>$-5$                     | $\overline{2}$<br>$\boldsymbol{0}$ | $-6$<br>-4                    |
| 23<br>$-3$                       | $-14$<br>$-2$                  | 10<br>$\overline{2}$               | 20<br>$-10$                   |
|                                  |                                |                                    |                               |
| MatesLibres.com                  |                                |                                    |                               |

# Comparar Enteros (B) Respuestas

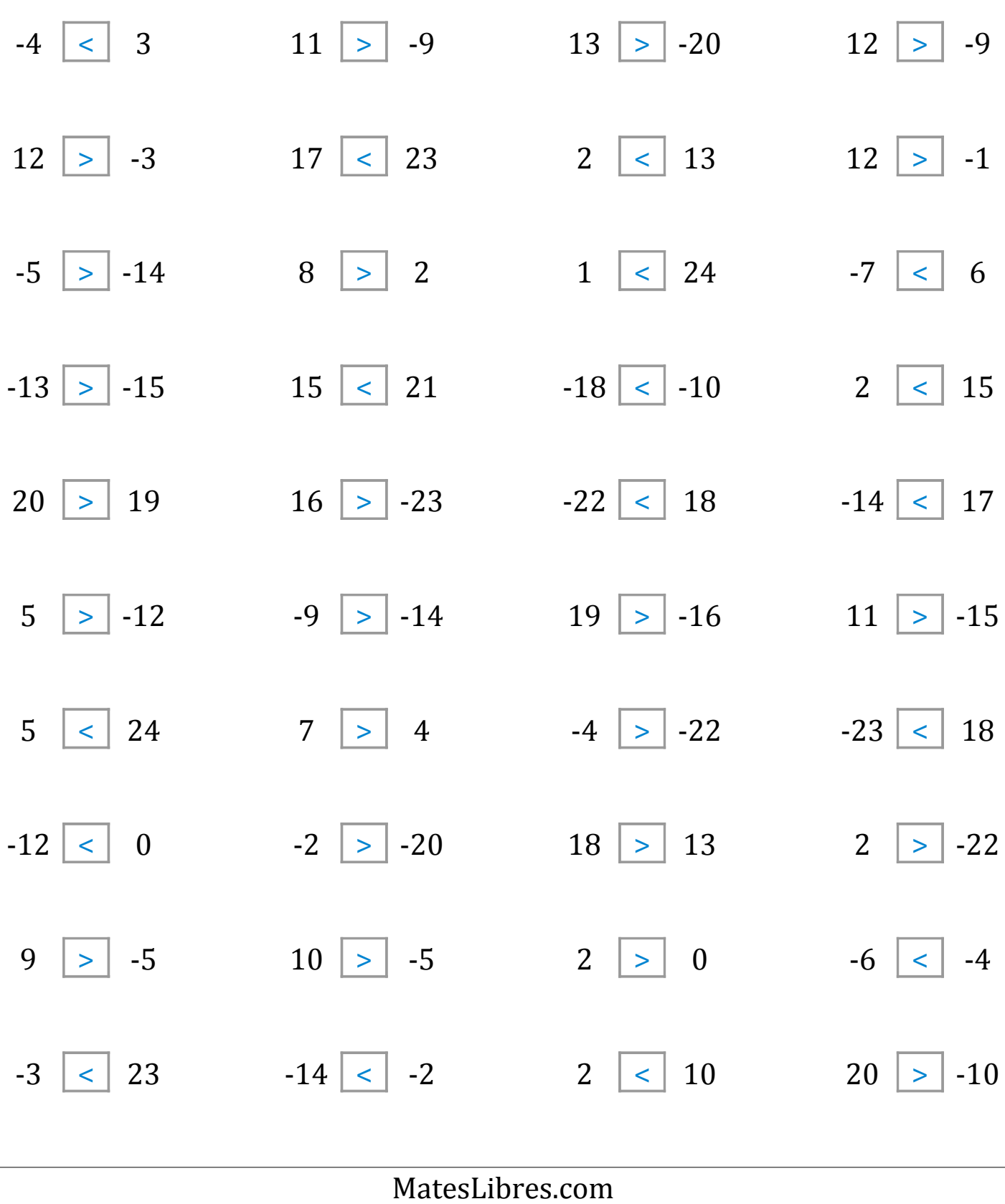

### Comparar Enteros (C)

Compare los pares de enteros usando <, >, o =

| $1 \mid 16$                            | $-7$ $-19$          | $-14$ $-7$            | $-6$ $-3$                 |
|----------------------------------------|---------------------|-----------------------|---------------------------|
| $-16$ $-14$                            | $1$   -20           | $-14$ 9               | $22$   6                  |
| $11$   3                               | $-10$ $-5$          | $-21$ 9               | $2  $ -10                 |
| $12$ -10                               | $17$ $-1$           | $-1$   15             | $10$   $-12$              |
| $17$   20                              | 0   19              | $-24$ $-17$           | $-18$   20                |
| $-23$   24                             | $4 \mid 5$          | $-13$ $-2$            | $-6$   17                 |
| $-15$ $-7$                             | $-21$ -24           | $18$   $-9$           | $22$   24                 |
| $\boldsymbol{0}$<br>$\vert$ $\vert$ -8 | $20 \mid 5$         | $-10$   17            | $15$   $-21$              |
| $-13$<br>$-17$                         | $\overline{7}$<br>3 | $-12$<br>$\mathbf{1}$ | $-18$<br>$\boldsymbol{0}$ |
| $-19$<br>$-19$                         | $-12$<br>21         | 17<br>$-19$           | 16<br>$-7$                |
|                                        |                     |                       |                           |
| MatesLibres.com                        |                     |                       |                           |

# Comparar Enteros (C) Respuestas

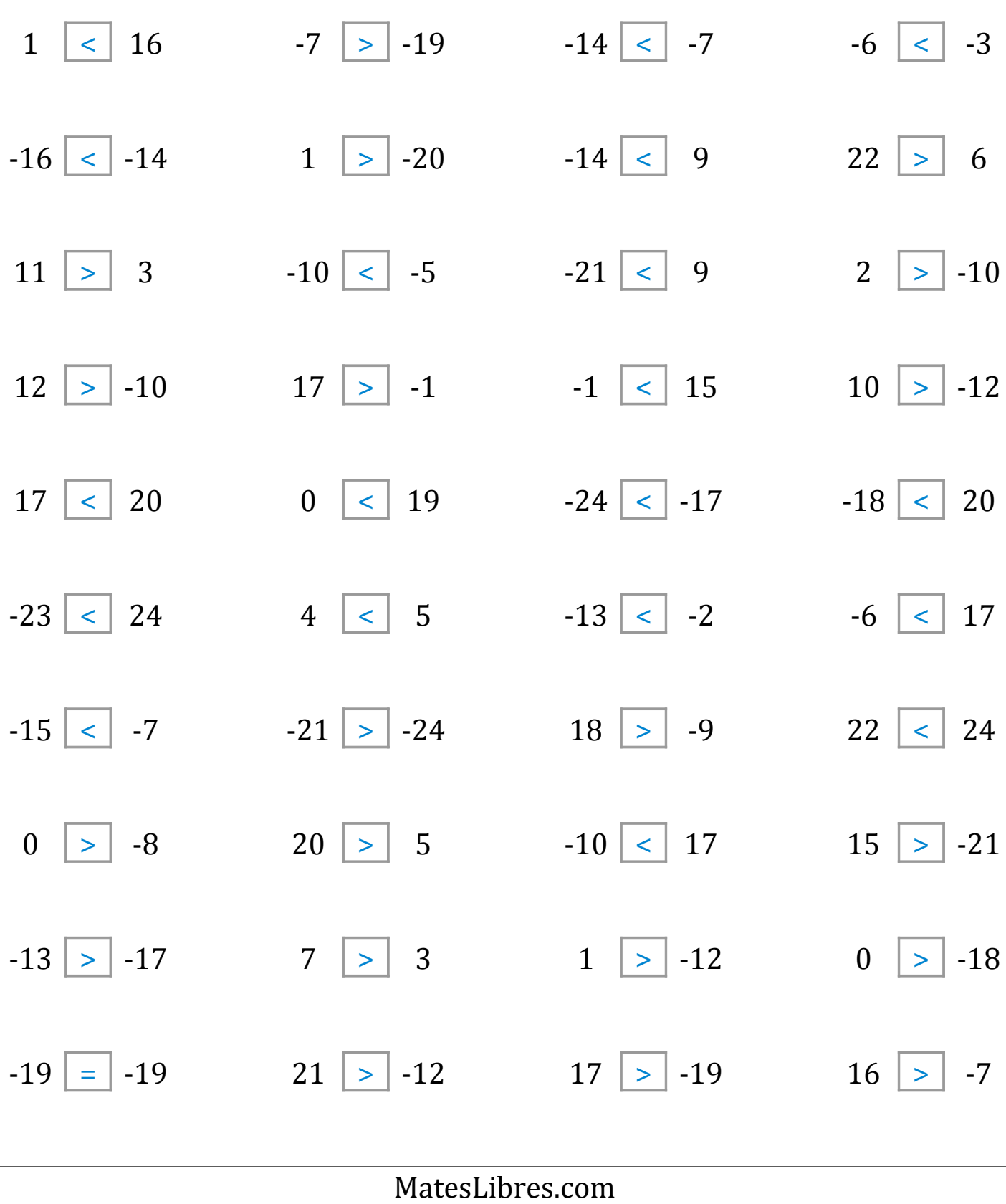

### Comparar Enteros (D)

Compare los pares de enteros usando <, >, o =

|             | MatesLibres.com          |                               |                                               |
|-------------|--------------------------|-------------------------------|-----------------------------------------------|
| 7<br>21     | 5<br>$-4$                | $-1$<br>$-16$                 | 21<br>$-8$                                    |
| $-15$<br>20 | $-19$<br>$\mathbf{1}$    | $-20$<br>$-4$                 | 23<br>9                                       |
|             |                          |                               |                                               |
| $-12$ 0     | $-23$   $-21$ 17   $-10$ |                               | $1 \begin{array}{ c c } \hline \end{array}$ 1 |
| $-18$   16  | $-17$ 20                 | $-3$     16                   | $-7$ $-8$                                     |
| $-15$ $-14$ | $17$ $\Box$ 5            | $-10$ 24                      | $-16$ $-8$                                    |
| $-12$ $-8$  | $-23$ 15                 | $0$ $\boxed{\phantom{0} }$ -2 | $18$ 12                                       |
| $20$   13   | $5 \mid 19$              | $22$ -10                      | $-12$   8                                     |
| $-19$   19  | $17$ 21                  | $-23$ $-2$                    | $-21$ $-18$                                   |
| $11$ $-22$  | $16$ 11                  | $-5$ 12                       | $-14$ $-19$                                   |
| $-20$ $-12$ | $12$ $\Box$ -5           | $24$ -18                      | $5 \mid \cdot \mid$ -6                        |

### Comparar Enteros (D) Respuestas

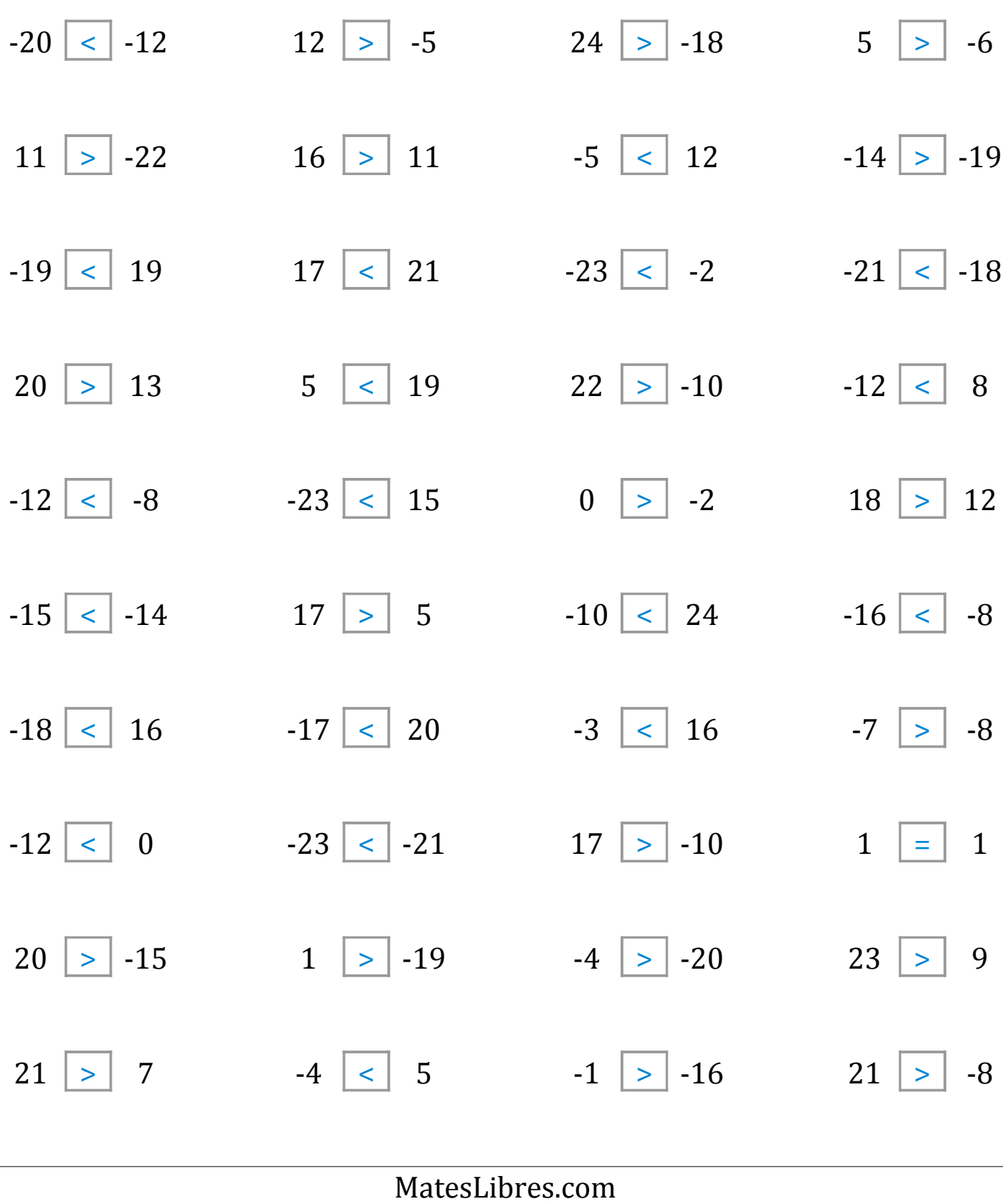

### Comparar Enteros (E)

Compare los pares de enteros usando <, >, o =

| $24$ 22      | $-18$   24                    | $-16$   11     | $-6$   22                      |
|--------------|-------------------------------|----------------|--------------------------------|
| $-11$ 7      | $-1$   0                      | $-15$   0      | $-18$   $-1$                   |
| $-21$ $-1$   | $1 \mid$ -9                   | $-6$     $-21$ | $9$ $\Box$ -13                 |
| $-8$   $-21$ | $-10$ -16                     | $23$   $-19$   | $9$   $-20$                    |
| $-6$   $-7$  | $23$ $\boxed{\phantom{1}}$ -2 | $-12$ -13      | $20$ -22                       |
| $-15$ $-11$  | $-17$   23                    | $2 \mid 19$    | $17$ $\boxed{\phantom{1}}$ -21 |
| $14$ $-19$   | $12$   22                     | $-15$   18     | $3 \mid 7$                     |
| $16$   $-22$ | $4 \mid 14$                   | $4 \mid 12$    | $-13$   $-22$                  |
| 22<br>$-20$  | 15<br>$\mathbf{1}$            | $-21$<br>9     | 14<br>$-4$                     |
| 12<br>6      | $-10$<br>$-13$                | $-21$<br>$-22$ | 19<br>$-2$                     |
|              | MatesLibres.com               |                |                                |
|              |                               |                |                                |

# Comparar Enteros (E) Respuestas

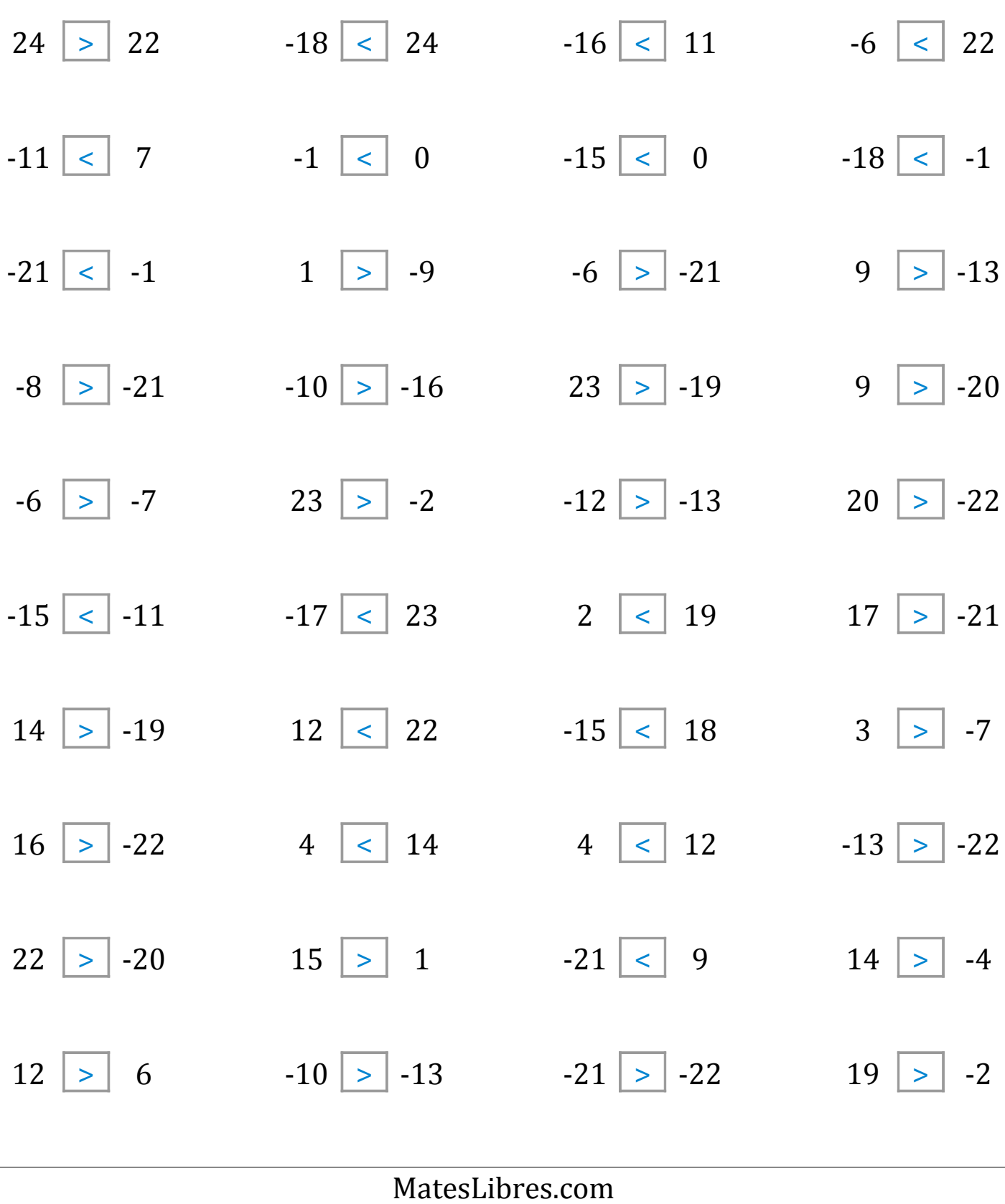

### Comparar Enteros (F)

Compare los pares de enteros usando <, >, o =

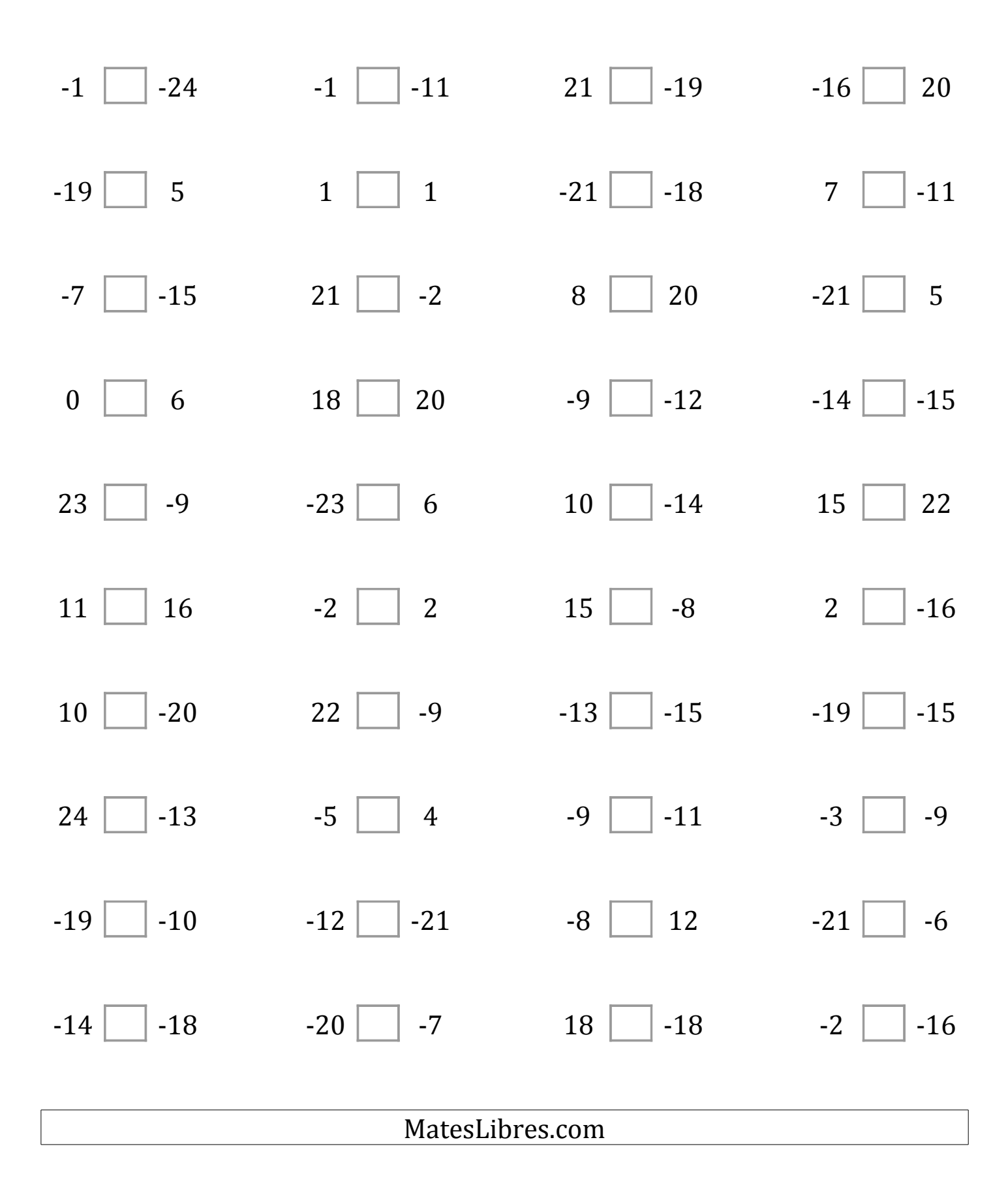

# Comparar Enteros (F) Respuestas

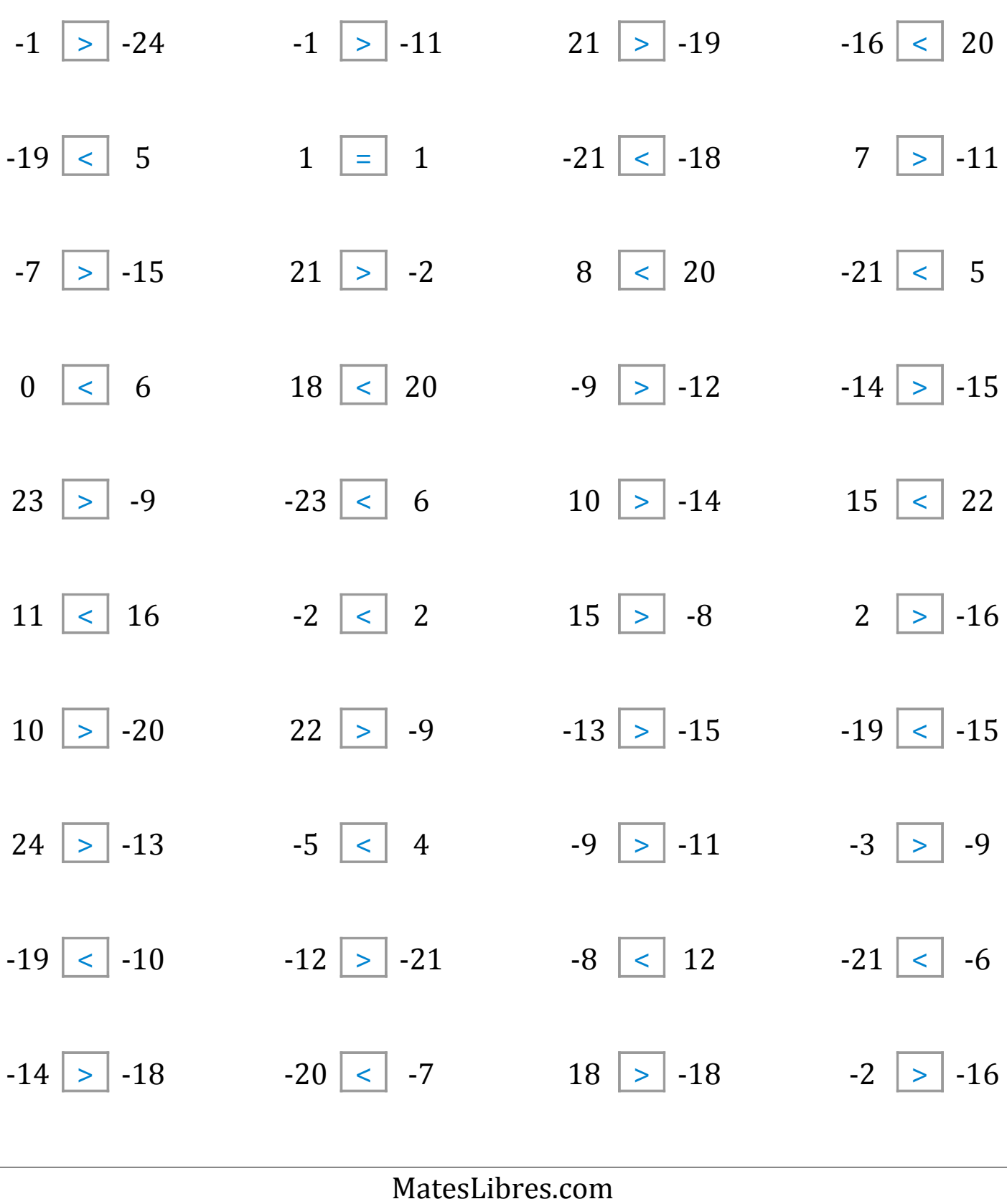

### Comparar Enteros (G)

Compare los pares de enteros usando <, >, o =

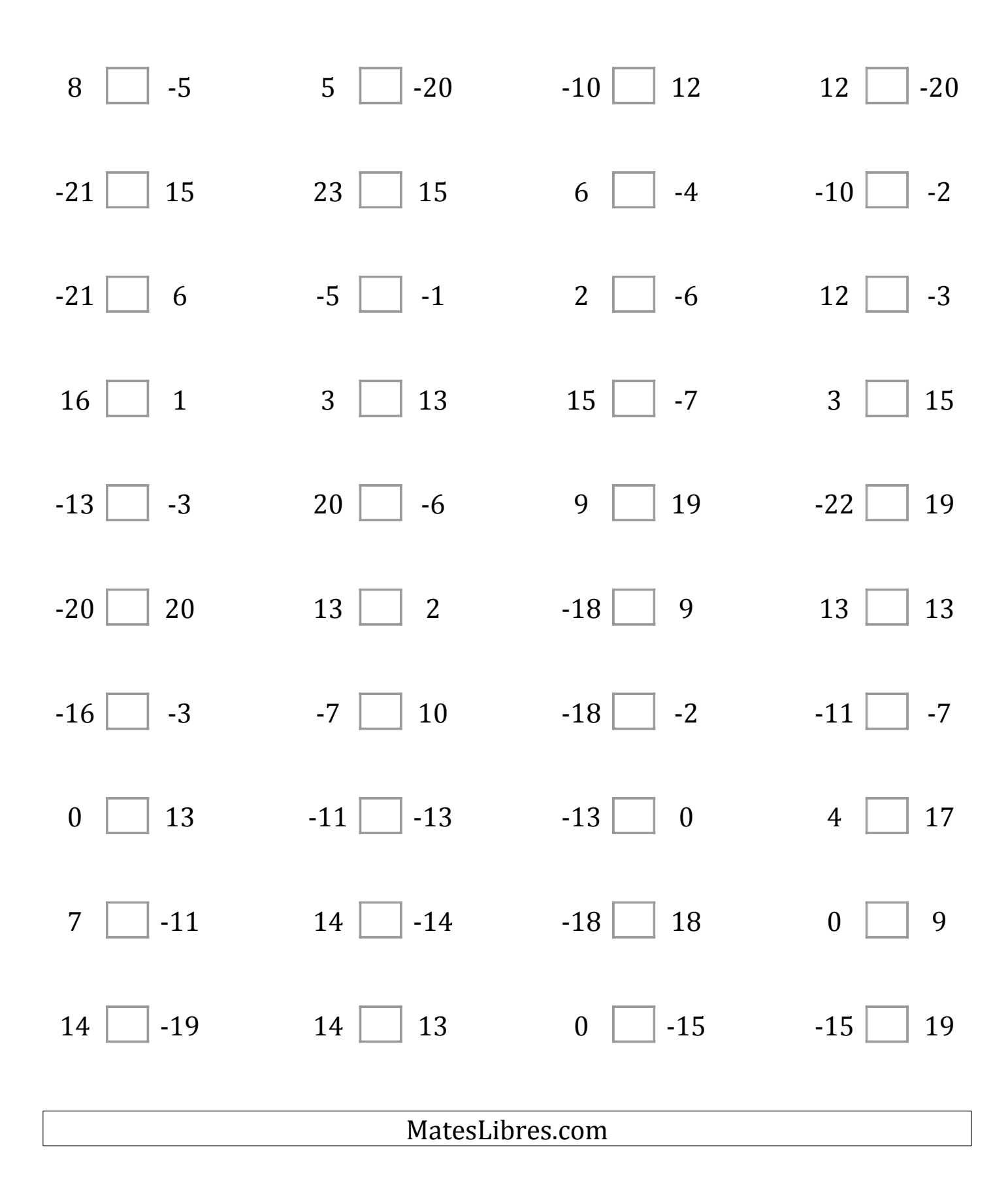

# Comparar Enteros (G) Respuestas

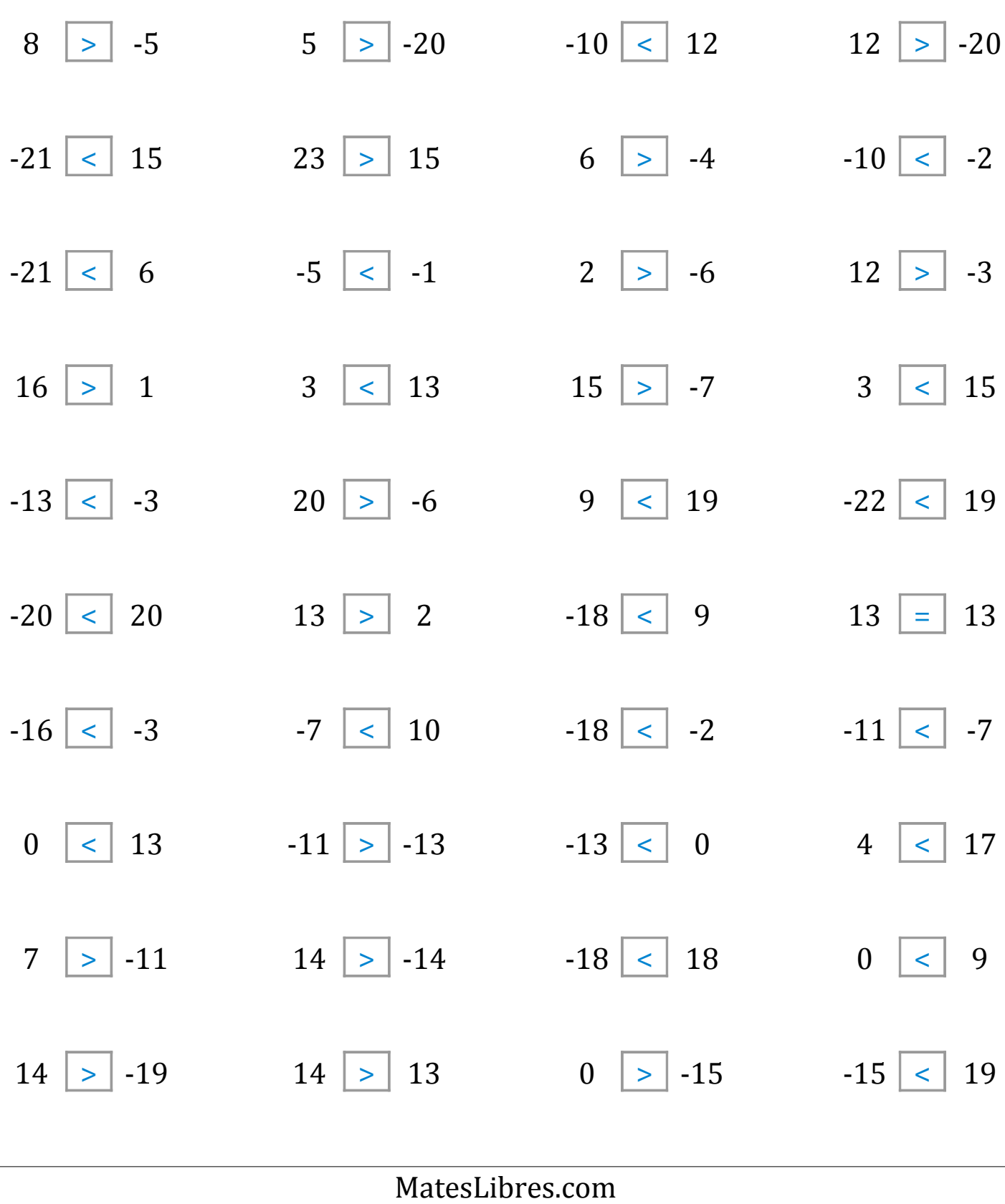

### Comparar Enteros (H)

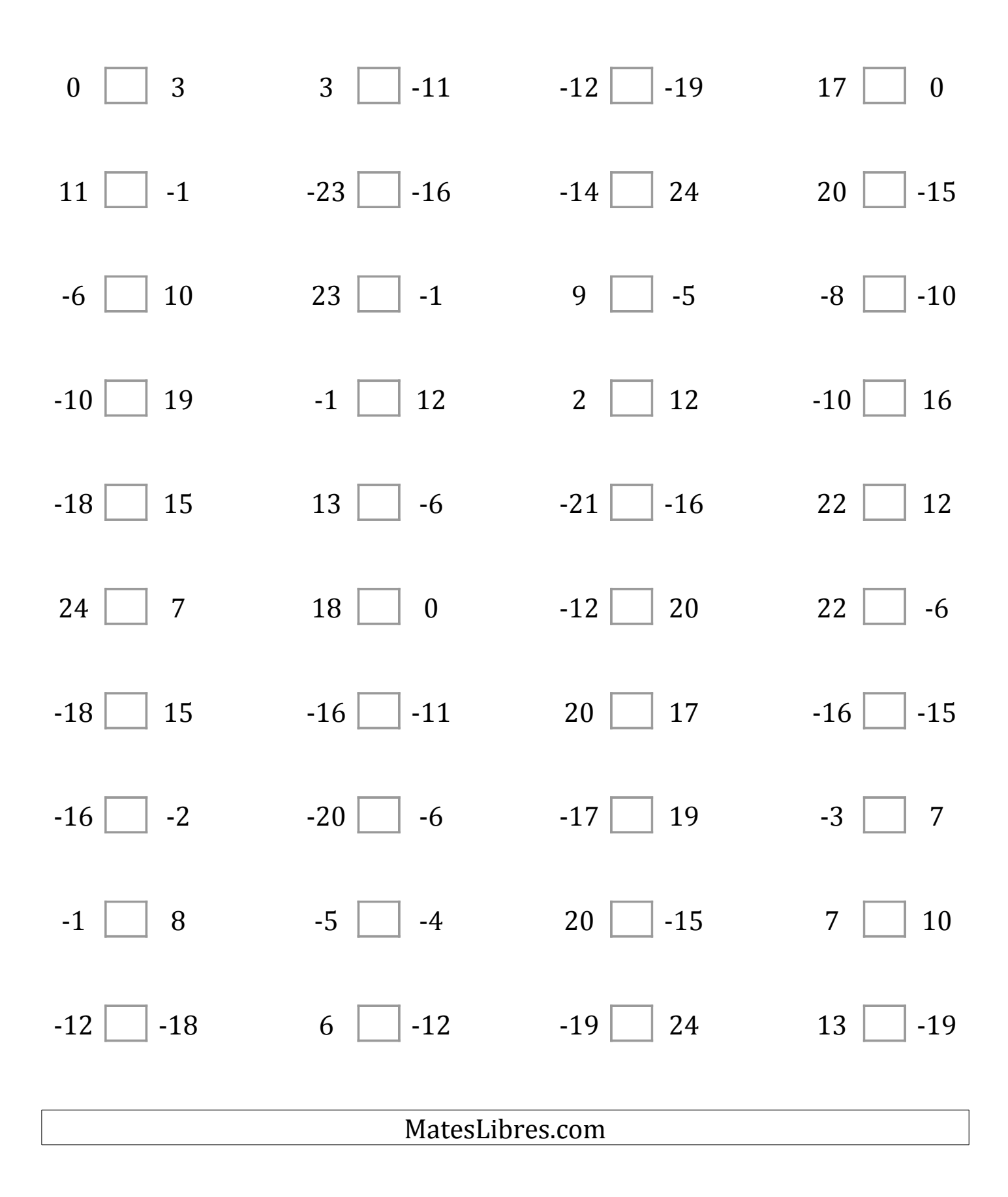

### Comparar Enteros (H) Respuestas

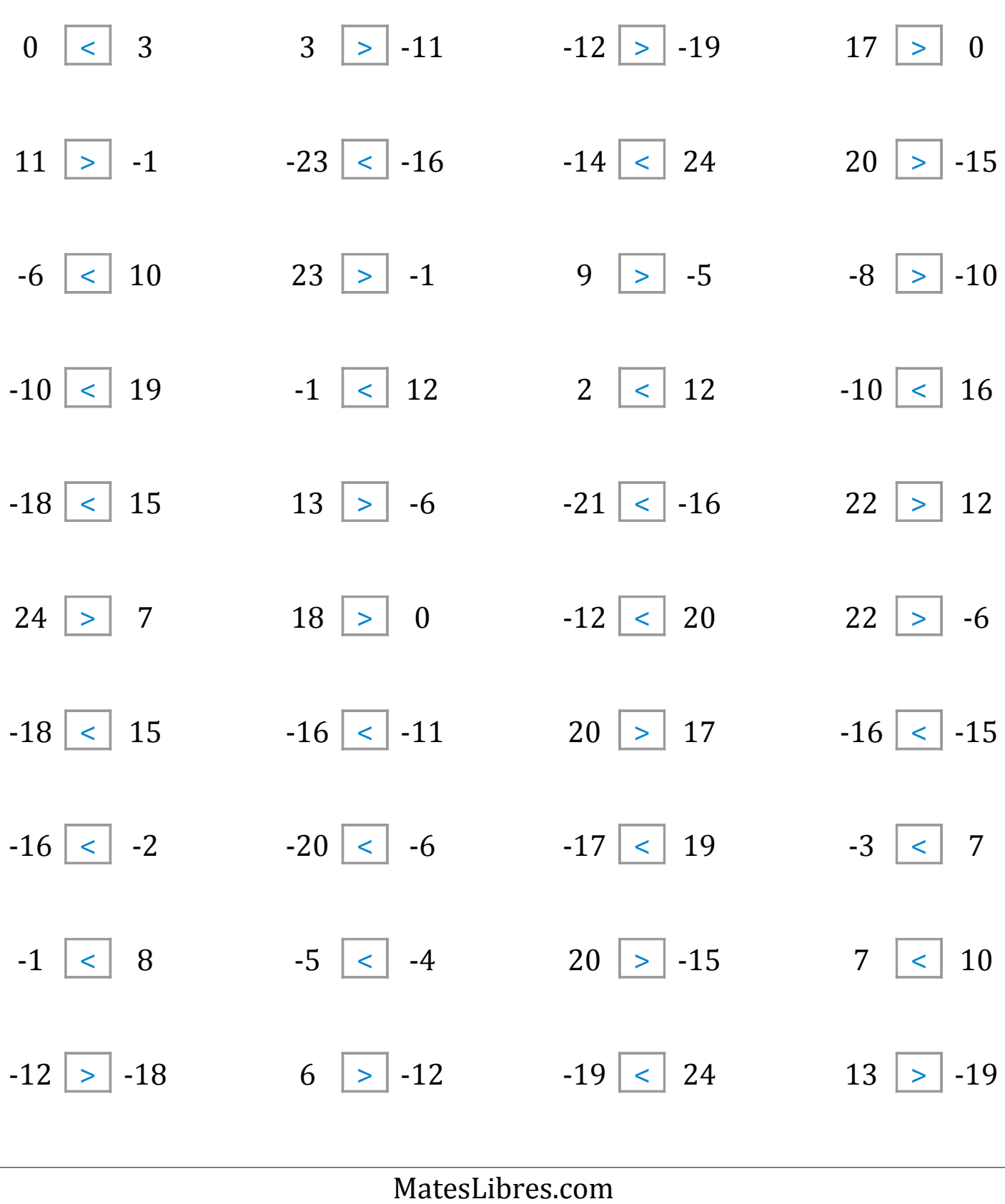

### Comparar Enteros (I)

Compare los pares de enteros usando <, >, o =

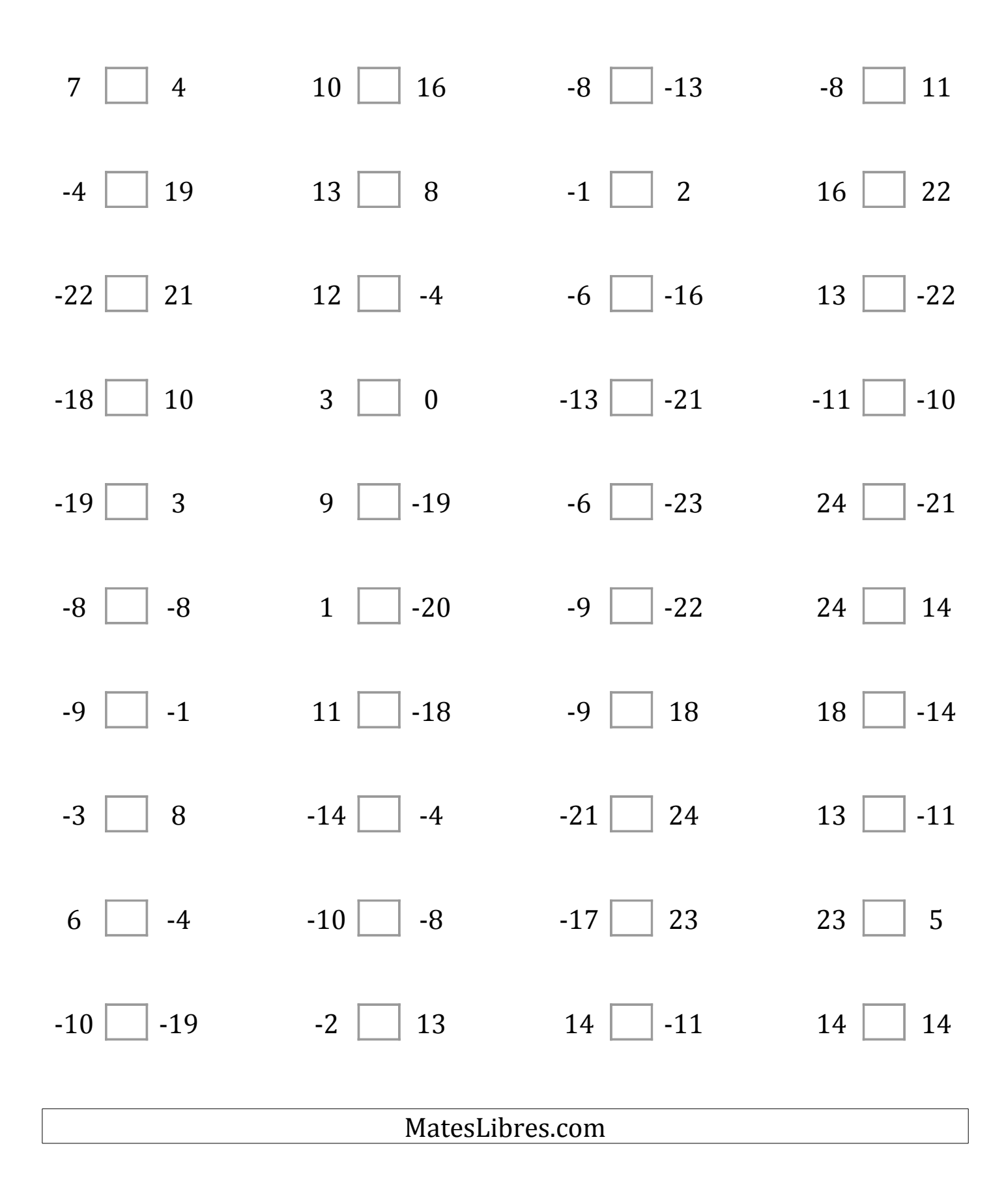

### Comparar Enteros (I) Respuestas

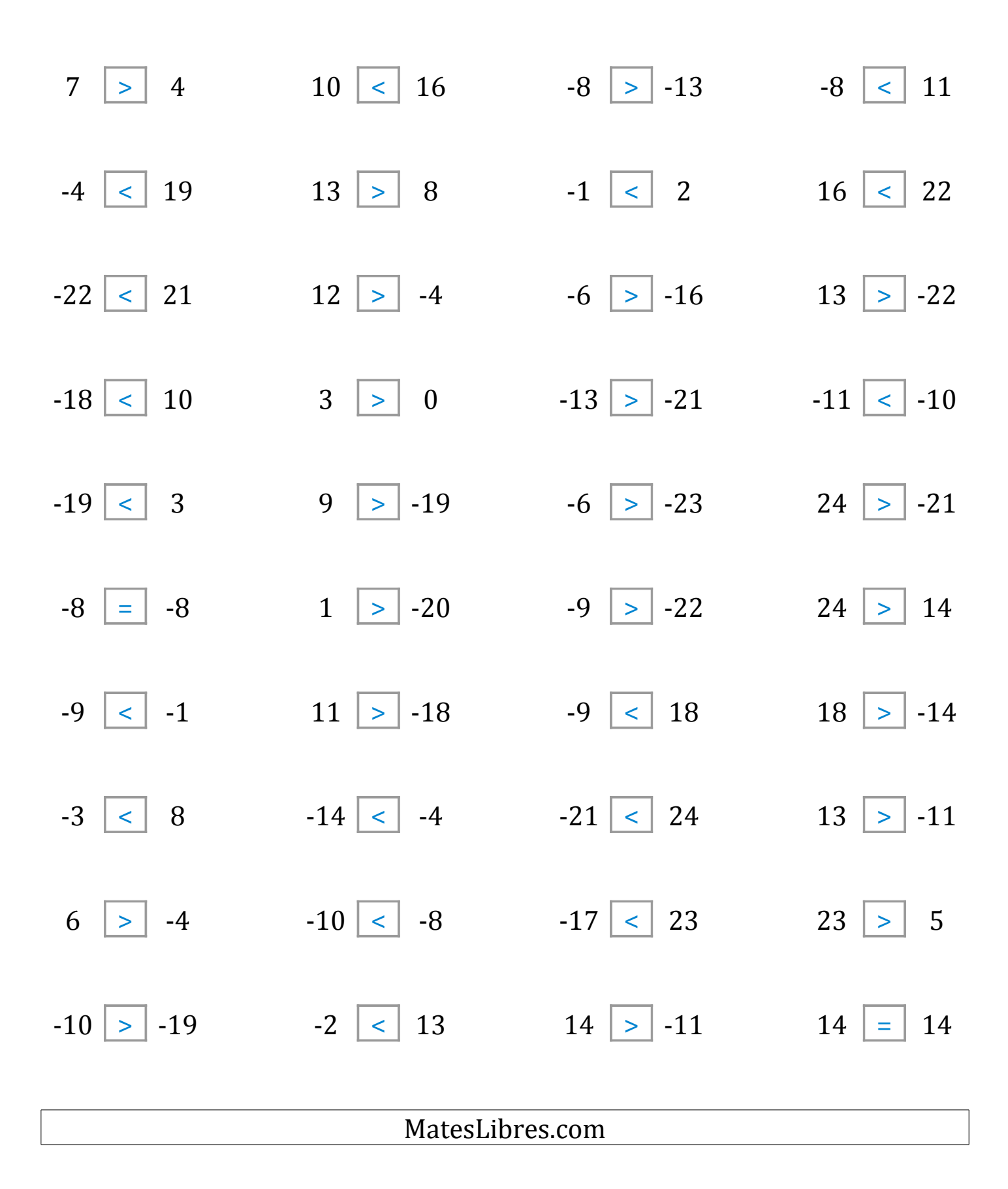

#### Comparar Enteros (J)

Compare los pares de enteros usando <, >, o =

| $10$   0       | $-5$     2      | $-7$   $-3$  | $5 \mid 8$                                         |
|----------------|-----------------|--------------|----------------------------------------------------|
| $-17$   15     | $11$   17       | $-6$   11    | $20$ $-18$                                         |
| $16$   18      | $21$   -23      | $-7$   19    | $-23$   $-7$                                       |
| $-19$ $-13$    | $2$   5         | 2   16       | $7 \mid 1$                                         |
| $24$   $-9$    | $4 \mid$<br>13  | $-23$   8    | 20   20                                            |
| $3 \mid 17$    | $-8$    <br>18  | $2  $ -20    | $-12$   14                                         |
| $-5$   24      | $-8$   10       | $19$   24    | $-19$<br>8                                         |
| $23$   $-10$   | $-13$  <br>19   | $-13$   $-6$ | $-19$<br>$\begin{array}{ c c } \hline \end{array}$ |
| $-11$<br>$-16$ | 23<br>$-19$     | $-2$<br>18   | 14<br>5                                            |
| 22<br>$-3$     | 22<br>5         | 18<br>$-19$  | 6<br>$-8$                                          |
|                | MatesLibres.com |              |                                                    |
|                |                 |              |                                                    |

### Comparar Enteros (J) Respuestas

Compare los pares de enteros usando <, >, o =

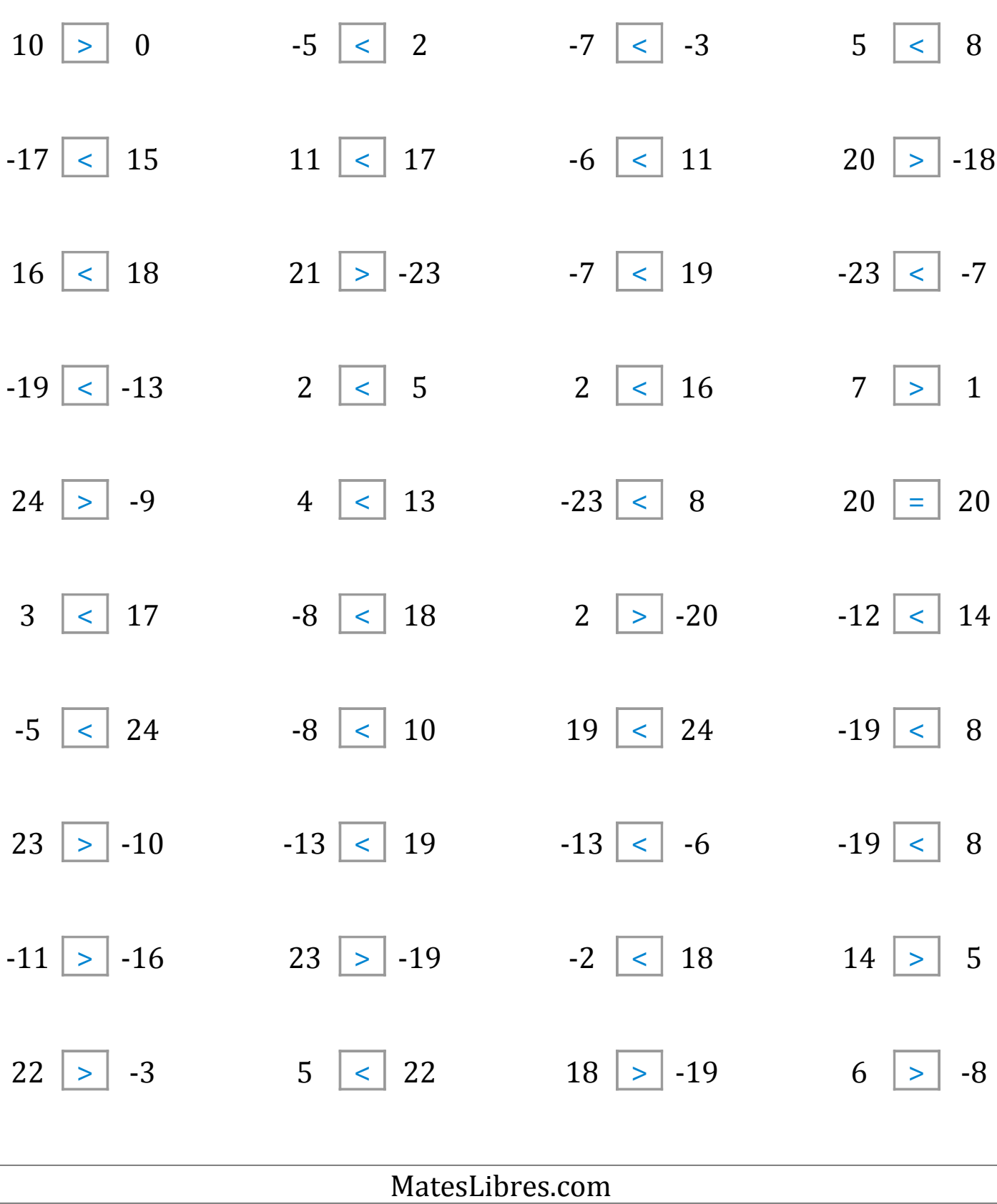